## Inhaltsverzeichnis

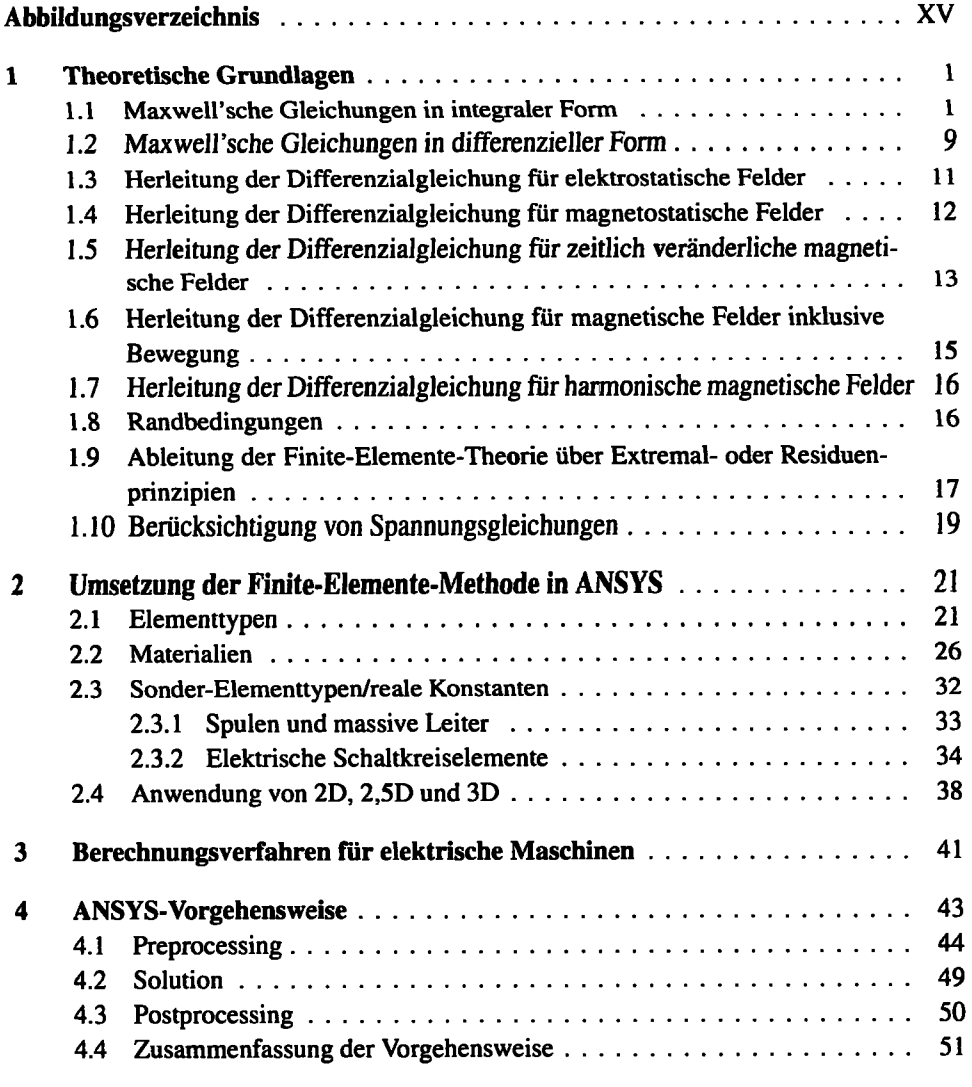

XI

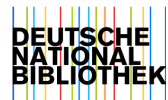

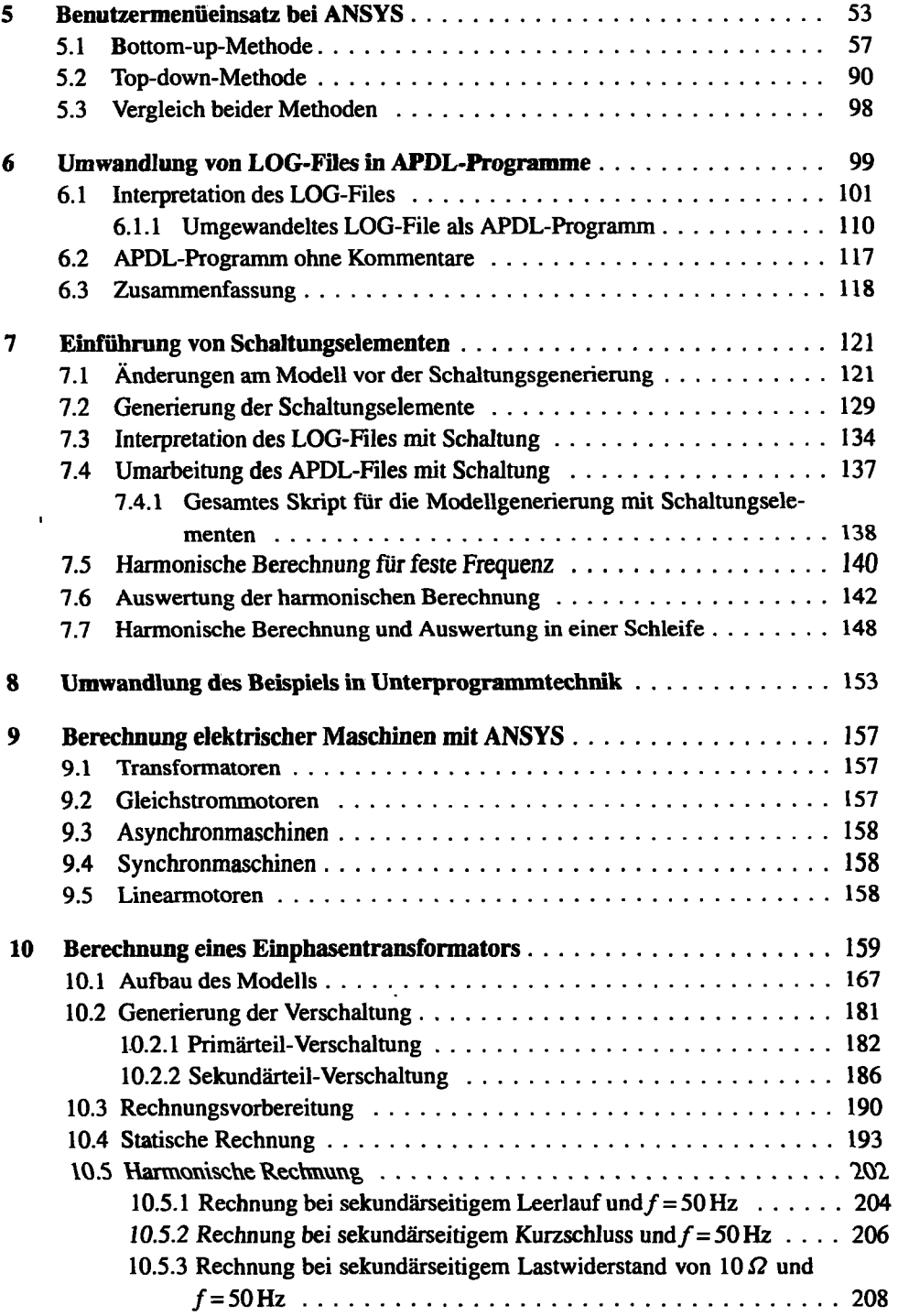

 $\overline{\phantom{a}}$ 

 $\ddot{\phantom{1}}$ 

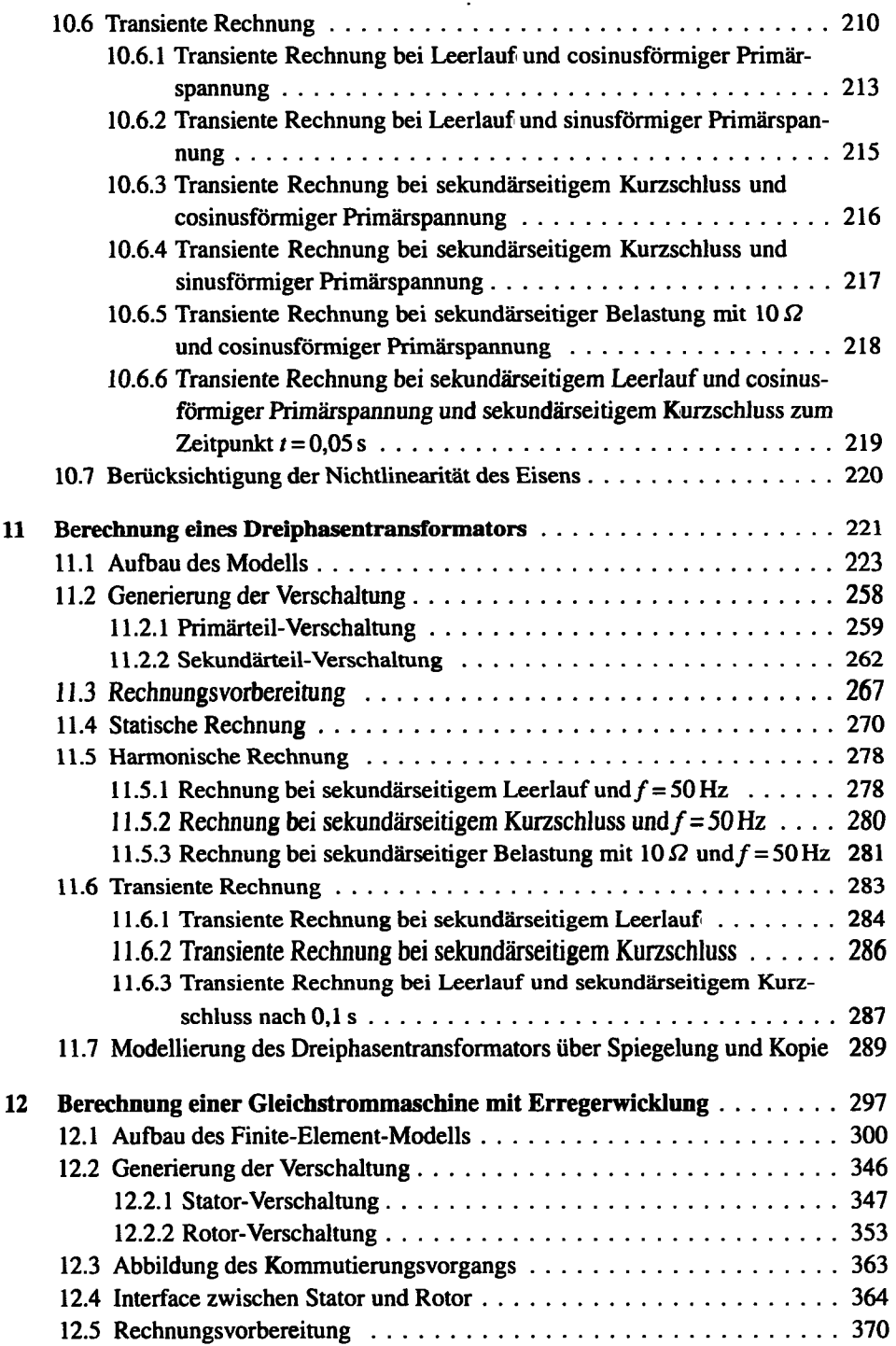

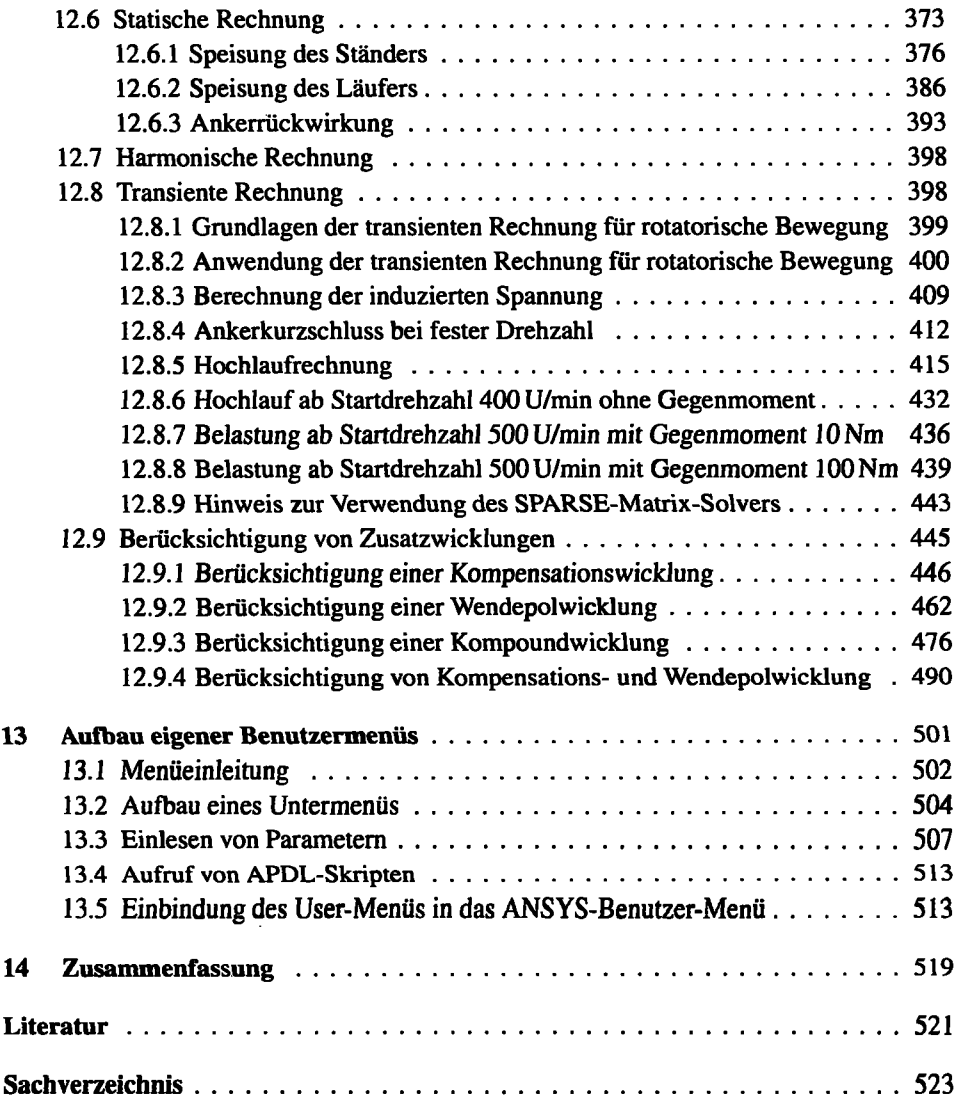

 $\sim 10^{-10}$ 

 $\hat{\mathbf{v}}$ 

 $\ddot{\phantom{a}}$ 

 $\ddot{\phantom{a}}$